## **VIDEO DISPLAY port FOR FTDX101** (FTdx10)

Test by HB9oab Franco@wlog2000.com

Video DISPLAY PORT for FTdx101 and then on the FTDX10 is a DVI-D Single Link port (but it also works with Dual Link without improving the *dual link* quality)

I have checked with some converters or cables.

The DVI-D port does not contain analog signals, so you need to convert the signals to use analog VGA ports.

If they used a DVI-I, the analog signals were present but unfortunately we only have a DVI-D here.

DVI-D >to> VGA CONVERTER

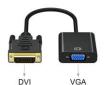

with good result on the old 17" VGA monitor:

DVI-D >to> HDMI

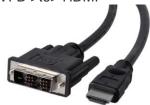

mine is 3 meters long with this good test result on HDMI1 TV 40"

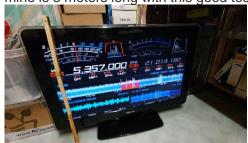

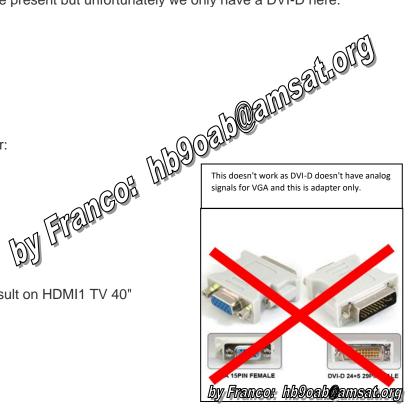

And it works perfectly as well as spectacular ... especially on the 40" TV but I really don't know where to put it on the little shack...:-)

It can also be useful to view parts of PC APP, such as MapGeoClock, AmateurMaps, SatTracker, PremuLoc, AZ / ELtrack, DXmap, RBeacon, Sunrise/Sunset Map, etc ...

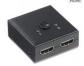

with a switch/splitter and as a fourth BIG monitor here in the shack.

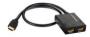

Also as a splitter, without a switch, or a USB<>HDMI new Video CARD...

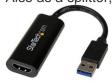

I still have to figure out how to do it and which one to use...